<sup>Документ подисан простой в ректронной подписью И ВЫСШЕГО ОБРАЗОВАНИЯ РОССИЙСКОЙ ФЕДЕРАЦИИ</sup> ФИО: ПАНОВ Юр**оў-Петральное государственное бюджетное образовательное учреждение высшего** Должность: Ректор<br>Должность: Образования, "Российский г<mark>осударственный геологоразведочный университет имени</mark> **Серго Орджоникидзе"** Информация о владельце: Дата подписания: 30.10.2023 17:42:35 Уникальный программный ключ: e30ba4f0895d1683ed43800960e77389e6cbff62

**(МГРИ)**

# **Компьютерные технологии обучения**

рабочая программа дисциплины (модуля)

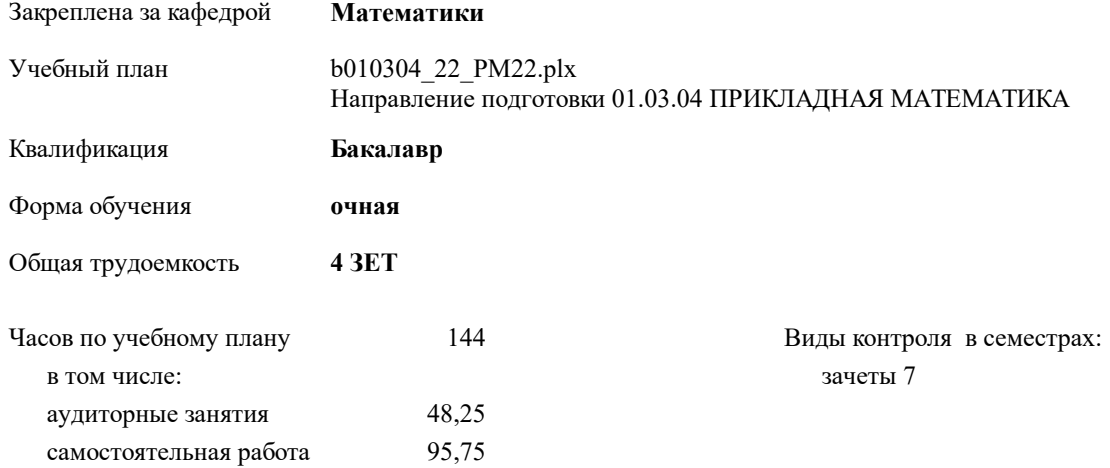

#### **Распределение часов дисциплины по семестрам**

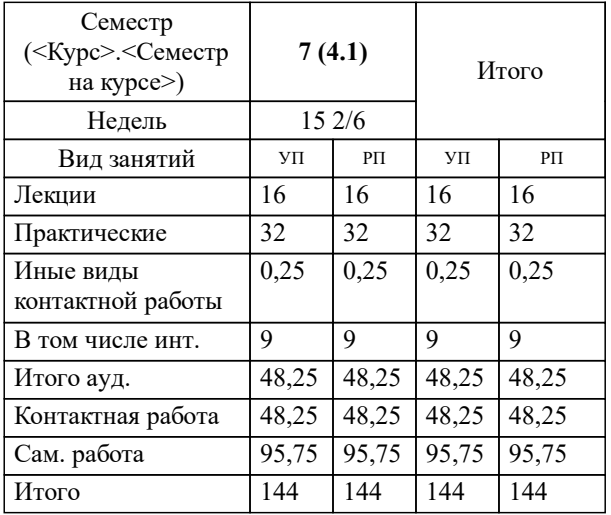

Москва 2023

## **1. ЦЕЛИ ОСВОЕНИЯ ДИСЦИПЛИНЫ (МОДУЛЯ)**

1.1 Основной целью изучения дисциплины "Компьютерные технологии обучения" является обучение студентов основным понятиям и методам создания компьютерных учебных комплексов. Целью курса является формирование у студентов знаний, умений и навыков в области использования средств информационных и коммуникационных технологий в образовании. Формирование информационной культуры студентов, приобретение необходимых знаний, навыков, умений использования информационных технологий для успешного осуществления профессиональной деятельности в условиях информационного общества.

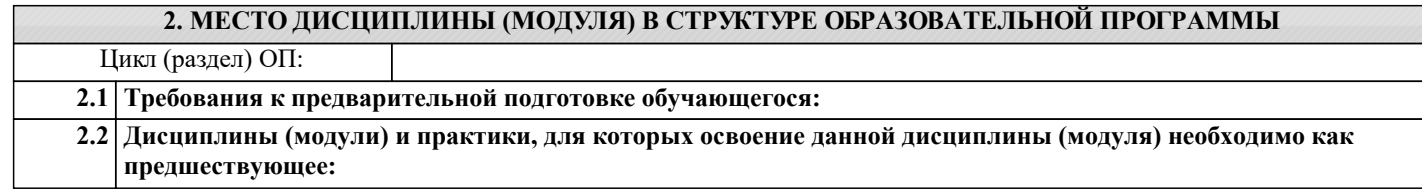

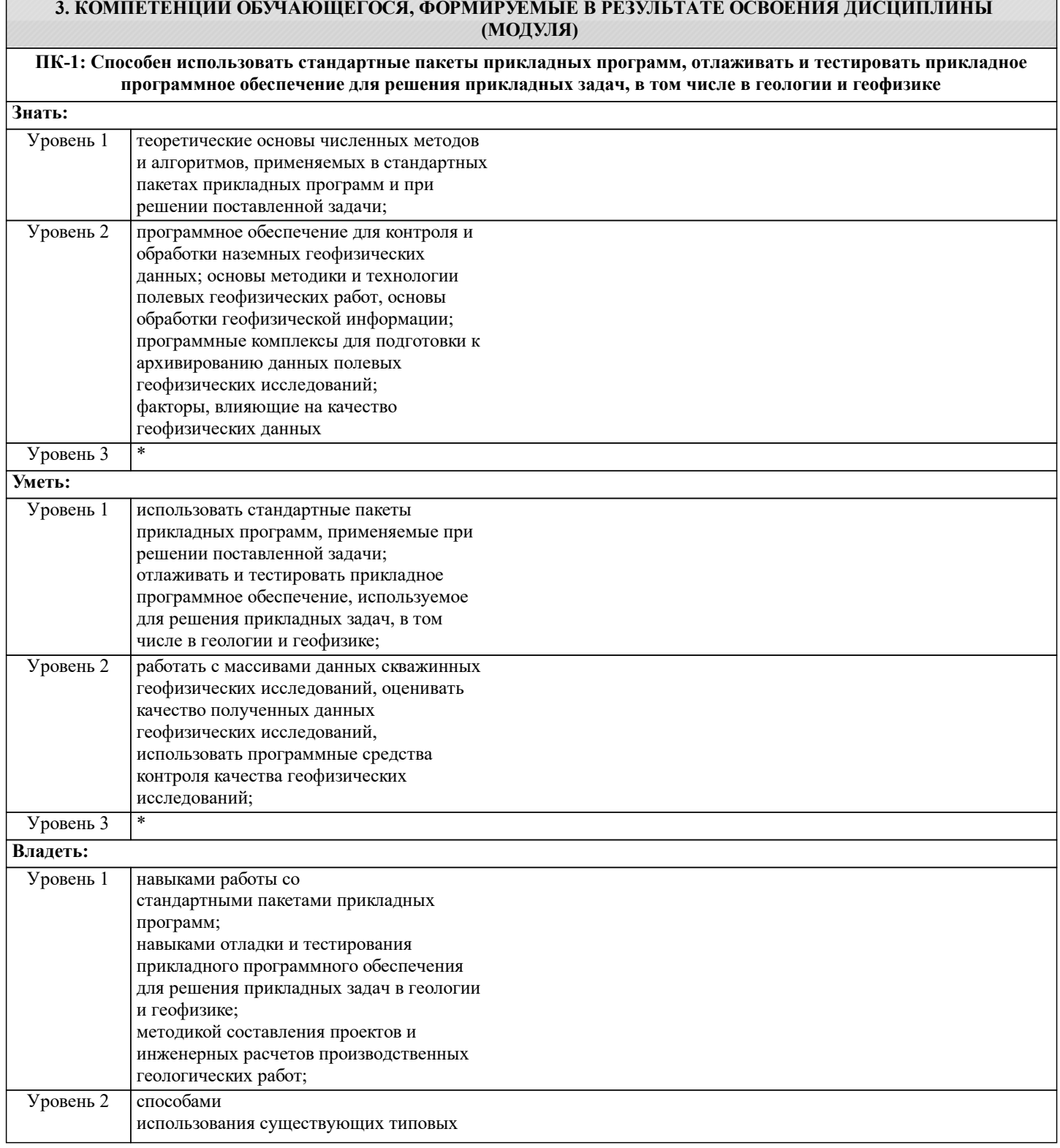

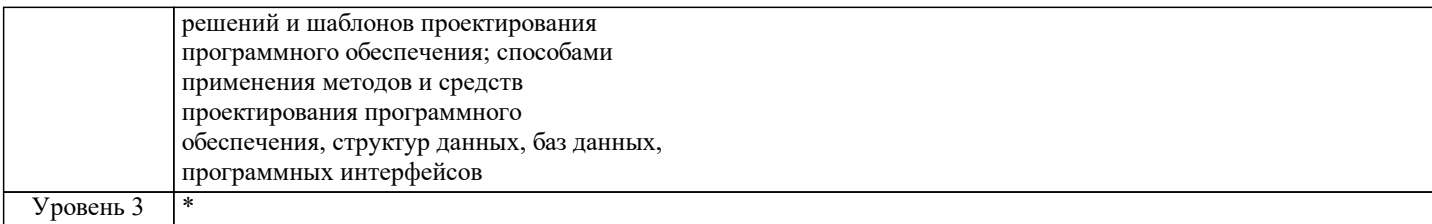

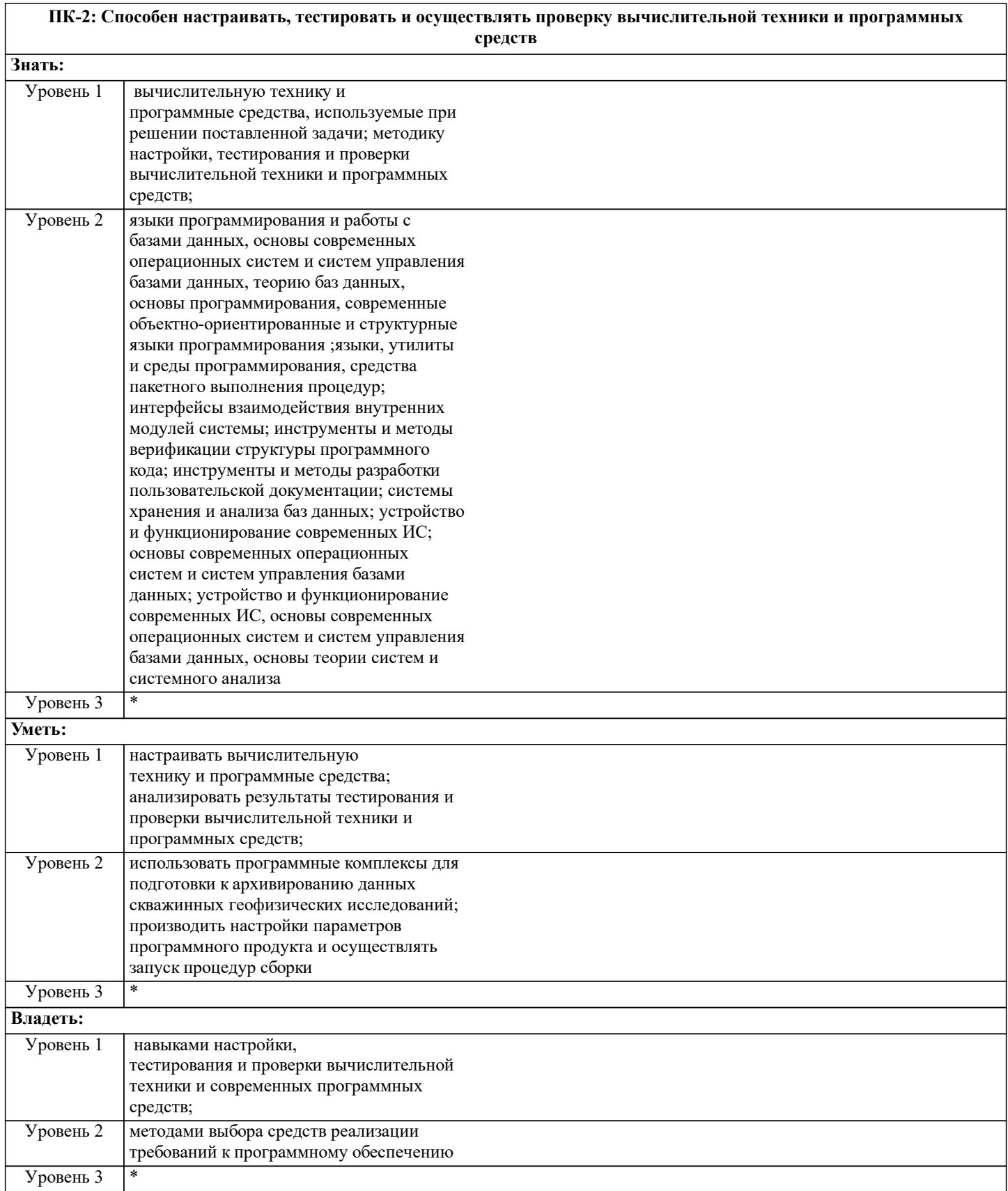

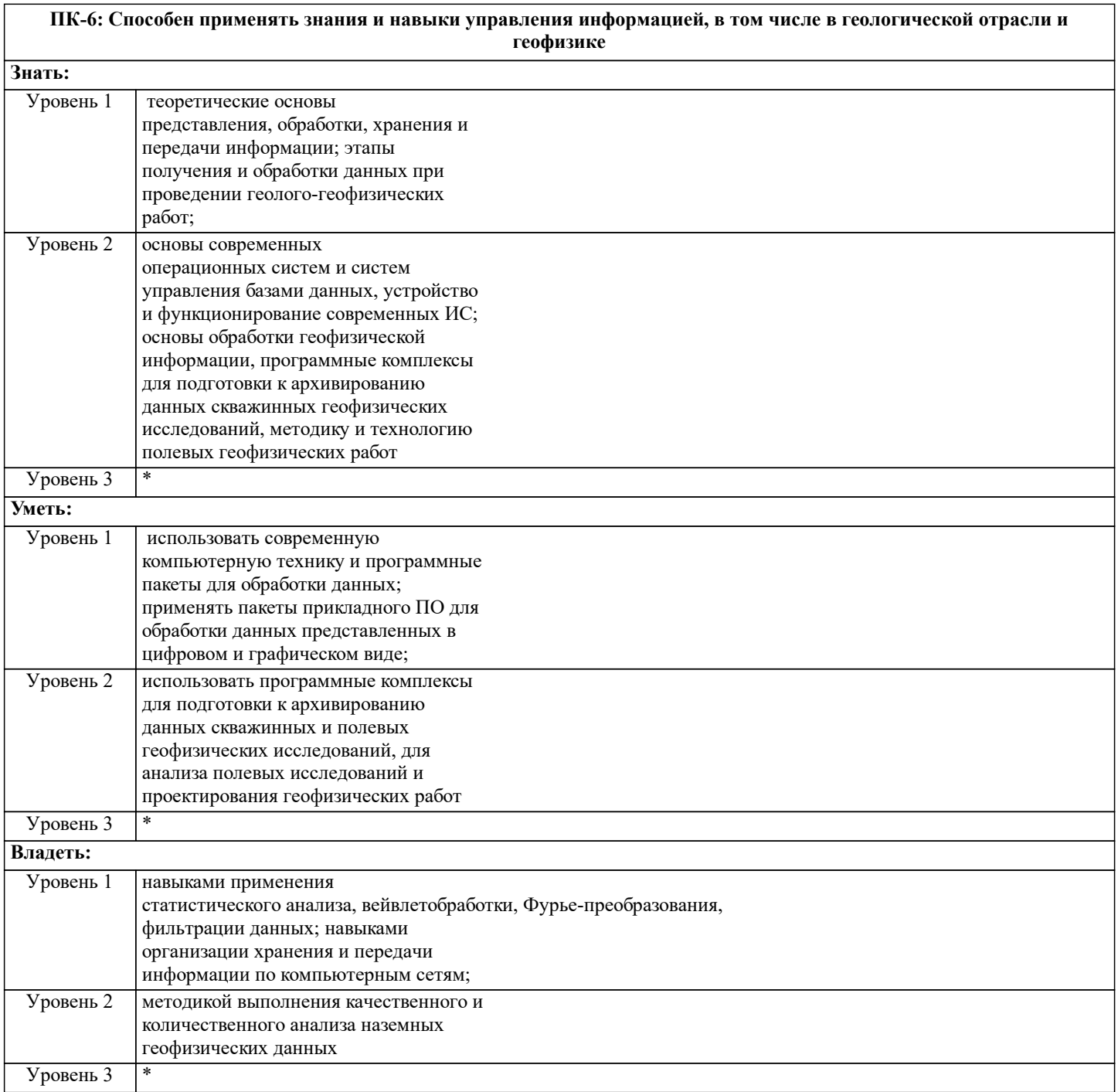

## **В результате освоения дисциплины (модуля) обучающийся должен**

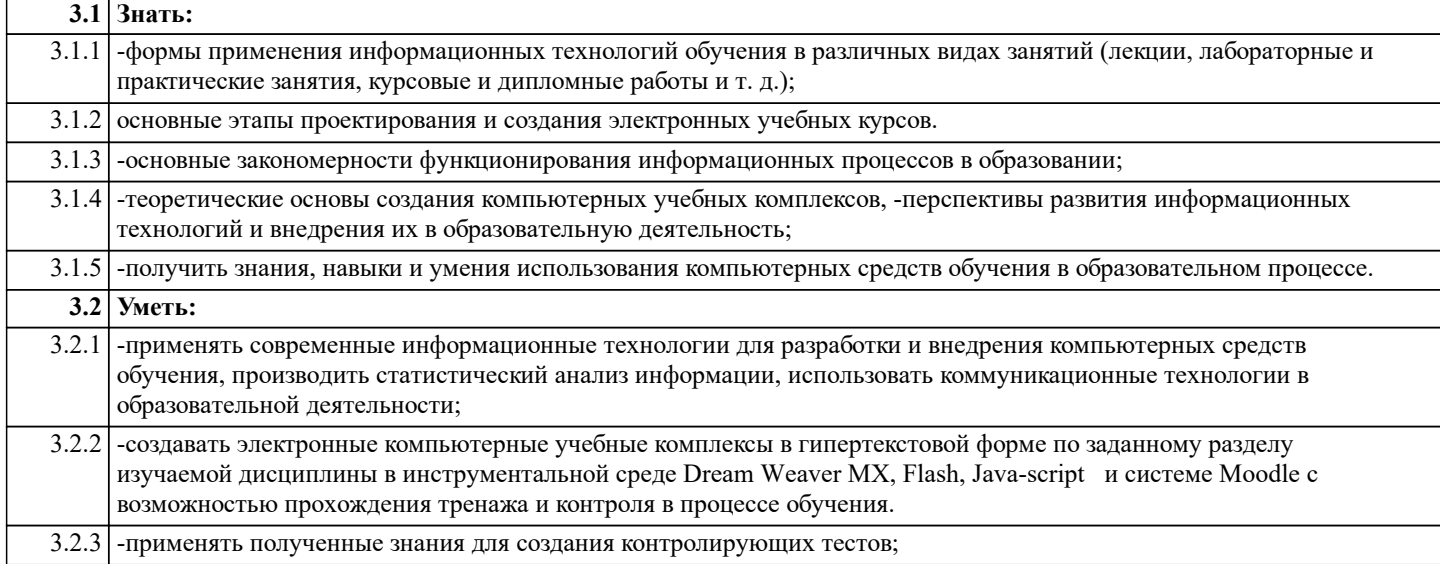

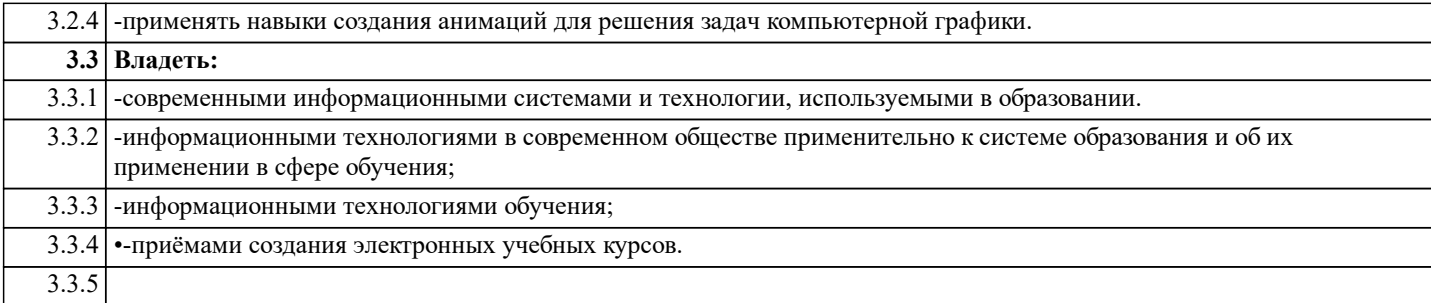

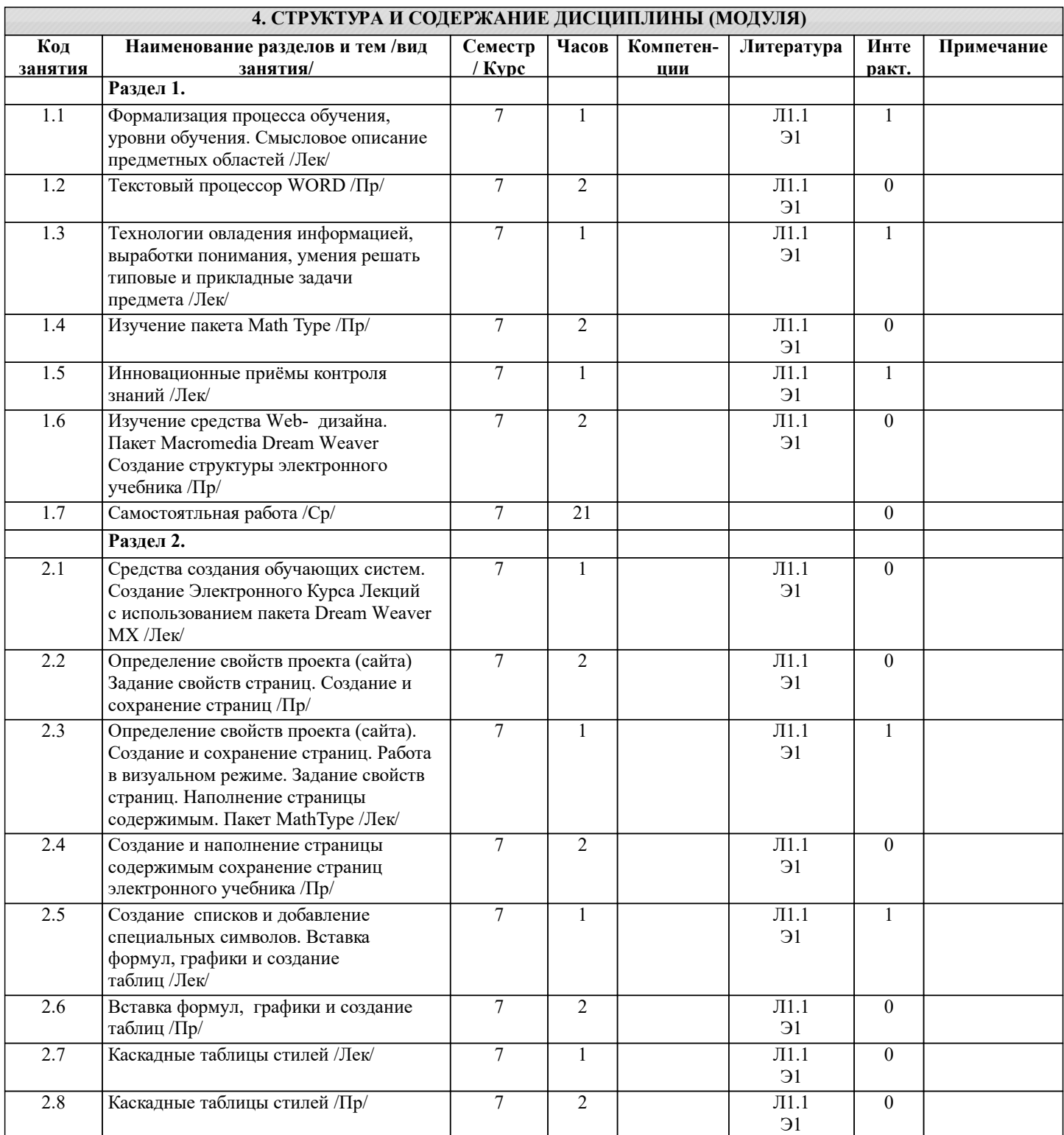

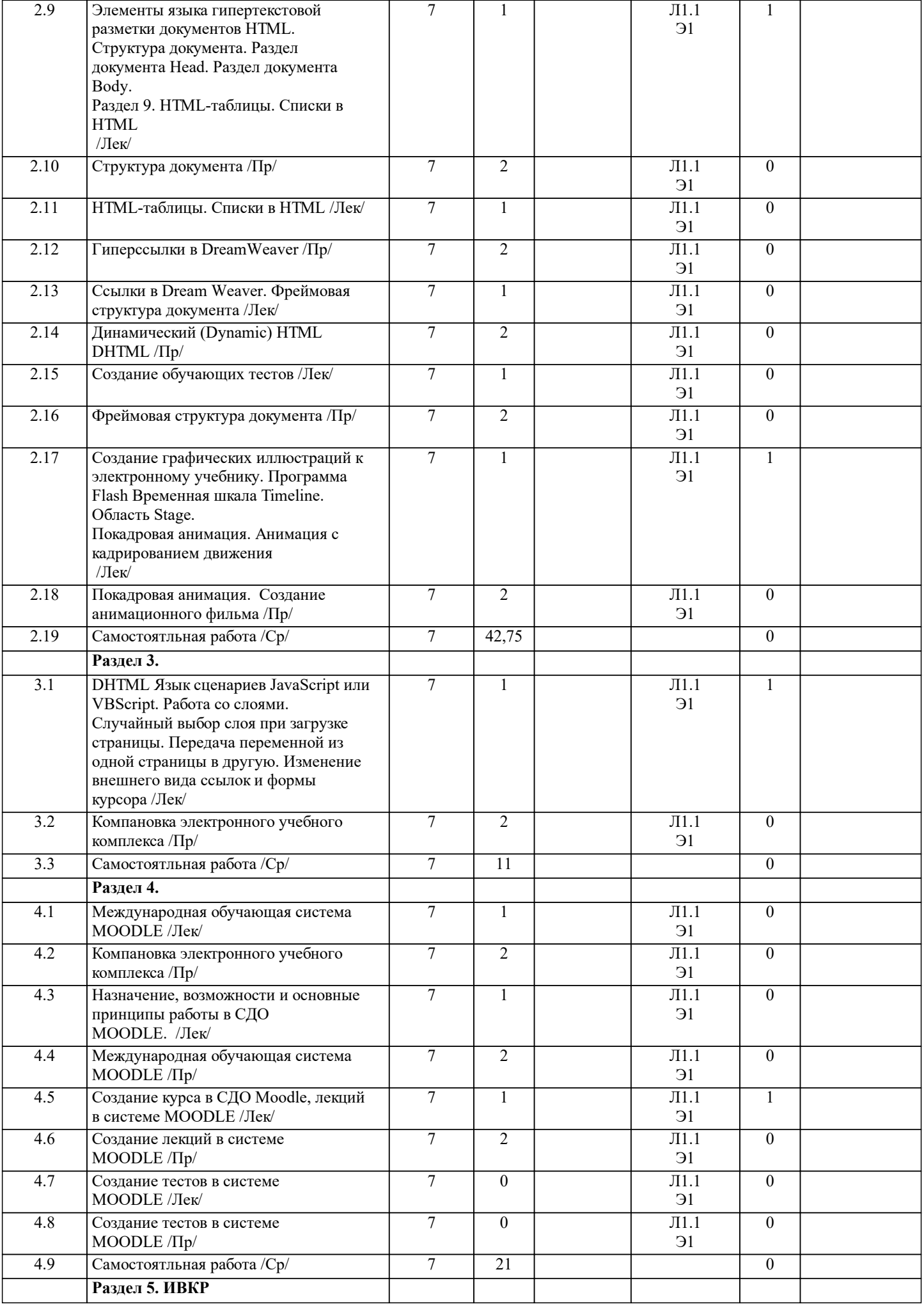

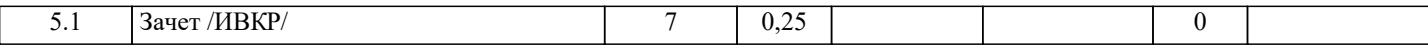

## **5. ОЦЕНОЧНЫЕ СРЕДСТВА 5.1. Контрольные вопросы и задания** Контрольные вопросы для подготовки к промежуточной аттестации: 1. Задание свойств страниц. 2. Задание кодировки для всех создаваемых новых страниц. 3. Вставка формул, графики и создание таблиц 4. Редактирование положения таблицы относительно текста. Количество пробелов в Dreamweaverе 5. Добавление на страницу анимации 6. Каскадные таблицы стилей 7. Создание файла со стилем 8. Переопределение тэга body, отвечающего за оформление всех страниц. 9. Теги в HTML 10. Структура документа 11. Раздел документа Head 12. Тег, определяющий кодировку текста. 13. Ссылки в DreamWeaver, связь нашего документа и другого документа или объекта. 14. Раздел документа Body 15. Подсказки по коду. 16. Устройство кода таблицы. 17. Списки в HTML. 18. Гиперссылки в DreamWeaver. 19. Как задается ссылка в исходном коде 20. Два основных типа указания пути к файлу: абсолютный путь и относительный путь. Документозависимые и корнезависимые пути. 21. Как определить куда загружается документ, на который указывает ссылка. 22. Как загрузить документ в новое окно браузера, . 23. Фреймовая структура документа. 24. Как избавиться от подчеркивания ссылок 26. Покадровая анимация 27. Создание анимационного фильма 28. Выделение на временной шкале нового кадра. 29. Создание второго слоя, 30. Проигрывание кадров. 31. Как избежать зацикливание ролика 32. Вставка и просмотр видеоролика 33. Международная обучающая система MOODLE 34. Назначение, возможности и основные принципы работы в СДО MOODLE. 35. Создание курса в СДО Moodle, лекций в системе MOODLE 36. Создание тестов в системе MOODLE **5.2. Темы письменных работ** Не предусмотрены. **5.3. Оценочные средства** Рабочая программа "Компьютерные технологии обучения" обеспечена оценочными средствами для проведения текущего контроля и промежуточной аттестации, включающими контрольные вопросы для проведения промежуточной аттестации, критерии оценивания учебной деятельности обучающихся по балльно-рейтинговой системе, пример заданий для практических и лабораторных занятий, билеты для проведения промежуточной аттестации. Все оценочные средства представлены в Приложении 1. **5.4. Перечень видов оценочных средств**

Оценочные средства разработаны для всех видов учебной деятельности студента- лекций, практических занятий,

самостоятельной работы и промежуточной аттестации. Оценочные средства представлены в виде:

- средств текущего контроля: проверочных работ по решению задач.

- средств итогового контроля- промежуточной аттестации: зачета в 7 семестре.

#### **6. УЧЕБНО-МЕТОДИЧЕСКОЕ И ИНФОРМАЦИОННОЕ ОБЕСПЕЧЕНИЕ ДИСЦИПЛИНЫ (МОДУЛЯ)**

**6.1. Рекомендуемая литература**

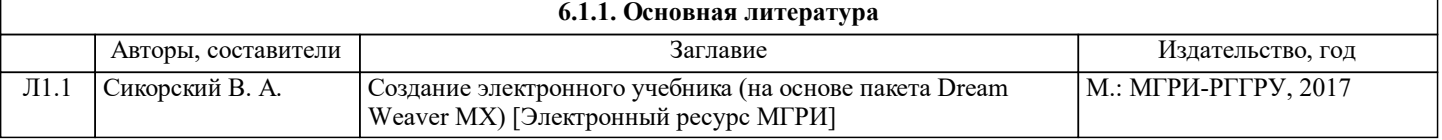

#### **6.2. Перечень ресурсов информационно-телекоммуникационной сети "Интернет"**

### Э1 Официальный сайт МГРИ-РГГРУ. Раздел: учебные фонды - учебно-методическое обеспечение

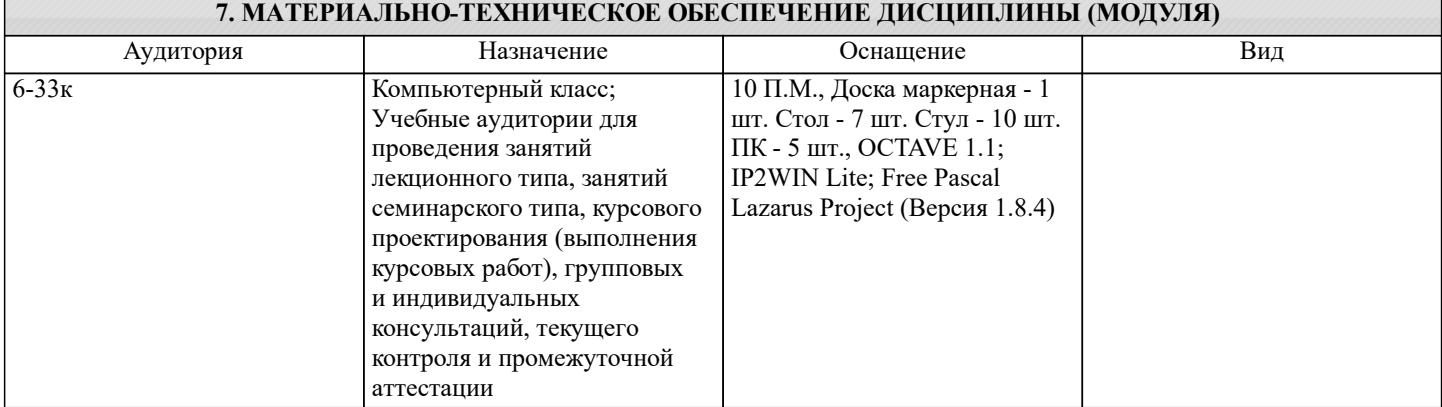

## **8. МЕТОДИЧЕСКИЕ УКАЗАНИЯ ДЛЯ ОБУЧАЮЩИХСЯ ПО ОСВОЕНИЮ ДИСЦИПЛИНЫ (МОДУЛЯ)**

Методические указания о изучению дисциплины "Математическое моделирование" представлены в Приложении 2 и включают в себя:

1. Методические указания для обучающихся по организации учебной деятельности.

2. Методические указания по организации самостоятельной работы обучающихся.

3. Методические указания по организации процедуры оценивания знаний, умений, навыков и опыта деятельности,

характеризующих этапы формирования компетенций.